## **Dependency Matrix toolbar**

←→ B i m Delete G Remove From Matrix | □ Change Axes 図 Export | 2 | Q Q Q Q 20% ▼ | D | ☆ ▼ | ▲

See the detailed descriptions of the dependency matrix toolbar buttons in the following table.

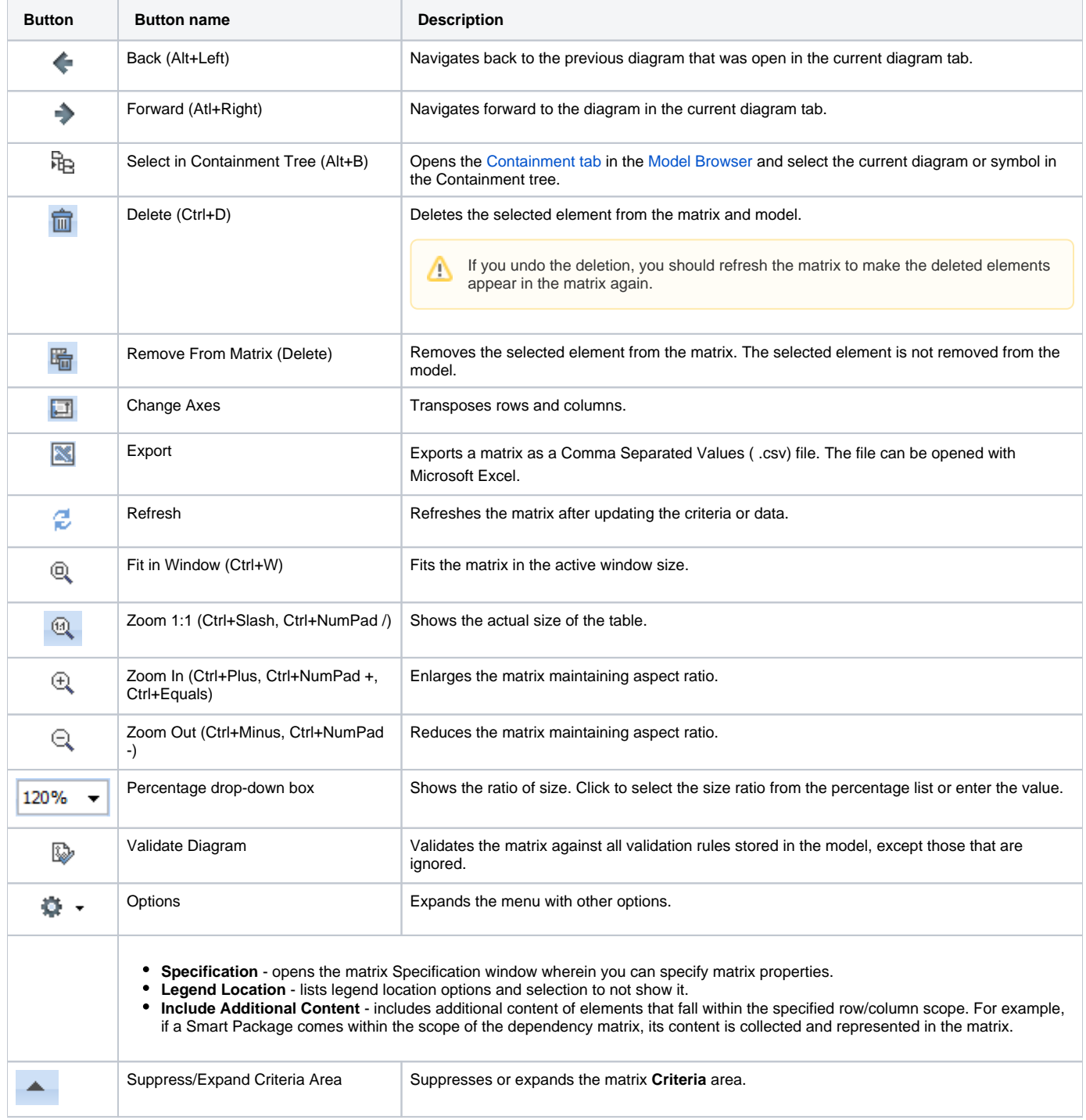